### CS 327E Lecture 3

Shirley Cohen

February 1, 2016

# Agenda

- Announcements
- Homework for today
- Reading Quiz
- Concept Questions
- Homework for next time

### Announcements

- Class participation points
- Midterm #1 will take place on 02/17
- Short review on 02/15

# Homework for Today

- Chapter 4 from the Learning SQL book
- Exercises at the end of Chapter 4

Which of the following operators **may not** be used to separate conditions in a WHERE clause?

- A. ALL
- B. AND
- C. OR
- D. All of the above operators may be used.

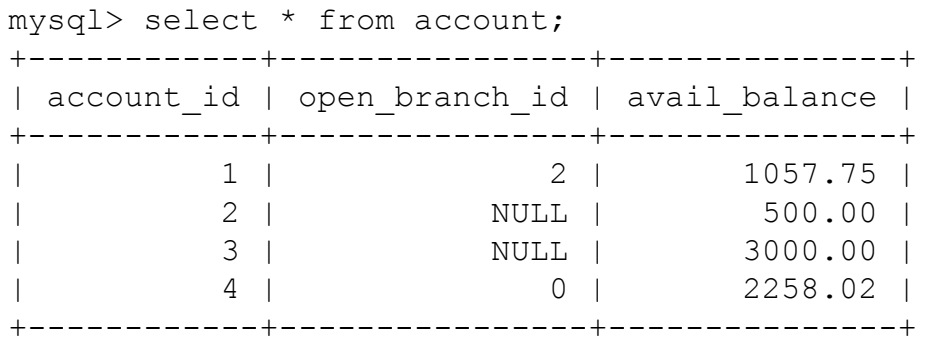

How many rows does the following query return? SELECT \* FROM account WHERE open branch id = NULL;

A. 0 B. 2 C. 3 D. 4

Which of the following queries filters rows with a start date between January 1, 2007 and January 1, 2008?

- A. IF start date > '2007-01-01' AND start date  $\lt$ '2008-01-01' THEN SELECT \* from employee;
- **B.** SELECT  $*$  FROM employee WHERE start date  $>$  $'2007-01-01'$  AND <  $'2008-01-01'$ ;
- C. SELECT \* FROM employee WHERE start date BETWEEN '2007-01-01' AND '2008-01-01';
- D. None of the above.

mysql> select fname, lname from employee;

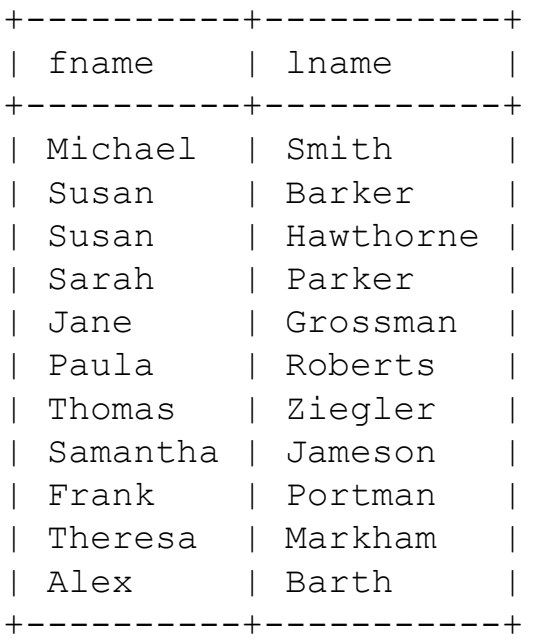

#### How many rows are produced from the following query?

SELECT fname FROM employee WHERE fname like '%a%';

```
A. 0
B. 3
C. 7
D. 10
```
Recall the retail store that keeps information about its products in a table called SKU\_Data. How can we look up all the products that are sold by the camping department or climbing department?

- A. SELECT \* FROM SKU Data WHERE Department = 'Camping' OR 'Climbing'
- B. SELECT \* FROM SKU\_Data WHERE Department IN ('Camping', 'Climbing')
- C. SELECT \* FROM SKU\_Data WHERE Department = 'Camping' OR Department = 'Climbing'
- D. All of the above
- E. Only B and C

**SKU\_Data (SKU, SKU\_Description, Department)**

#### **SELECT \* FROM SKU\_Data**

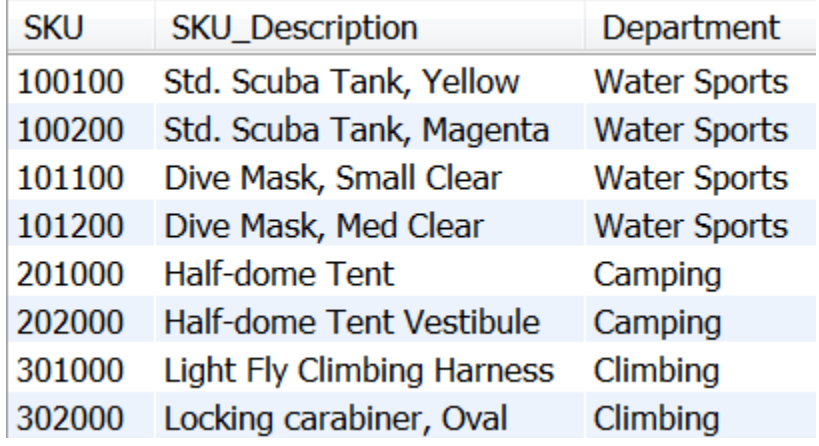

We have extended the retail store schema to allow tracking the vendors who supply products to the store. We want to obtain a list of the vendors, but we are only interested in those who are in Austin. What SQL query can we use to retrieve all vendors that have a presence in Austin?

- A. select vendName from vendors where vendCity = 'AUSTIN'
- B. select vendName from vendors where vendCity = 'Austin'
- C. select vendName from vendors where UPPER(vendCity) = 'AUSTIN'
- D. Any of the above
- E. Not enough information

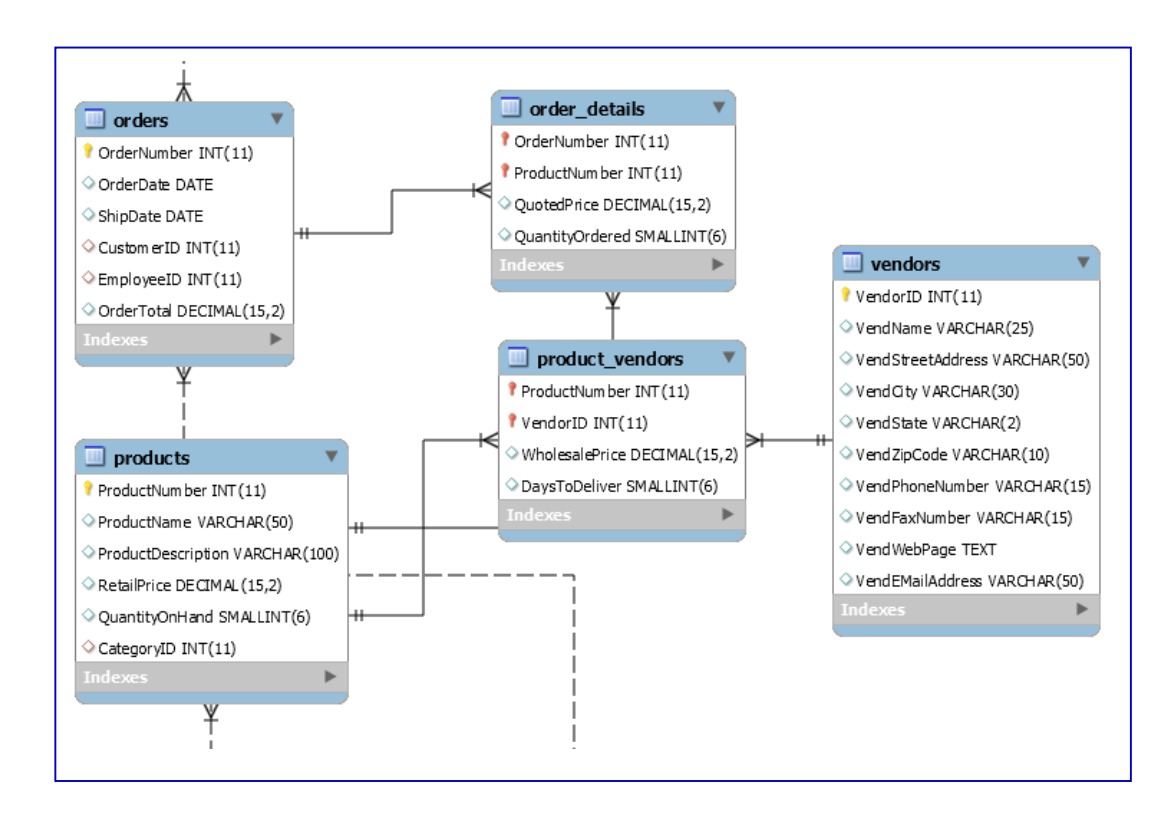

Continuing with the same example database, we now want to see a list of all vendors who are **not** based in Austin. Which SQL query will give us the answer?

- A. select vendName from vendors where UPPER(vendCity) != 'AUSTIN'
- B. select vendName from vendors where UPPER(vendCity) <> 'AUSTIN'
- C. select vendName from vendors where UPPER(vendCity) <> 'AUSTIN' or vendCity is null
- D. Any of the above
- E. None of the above

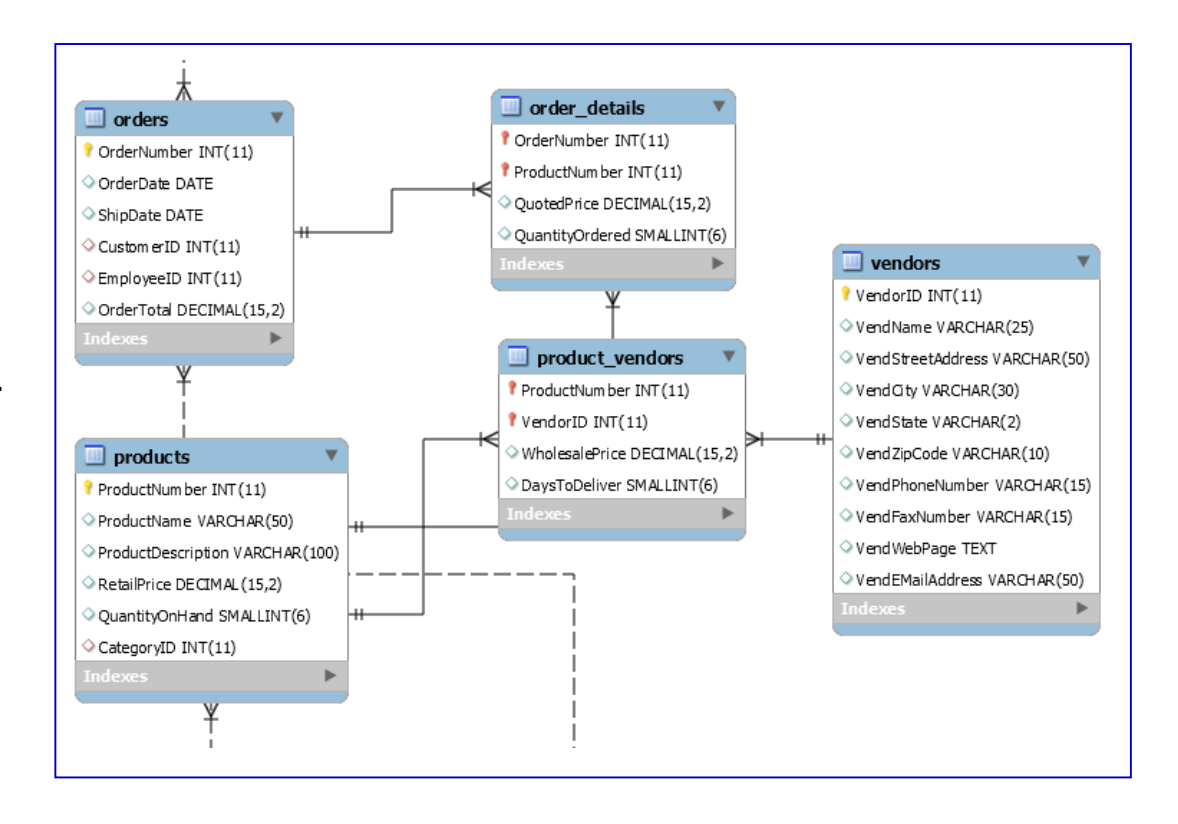

Suppose we have a pool of printers and a set of **registered** users who have been given access to a printer. We now want to allow a **guest** user who is not in the table to use one of the **common** printers. How can we come up with a table definition that lets us assign common printers to guest users without losing existing functionality? **Hint:** we want the same SQL query that works for registered users to also work for guest users and we want the load balancing logic for common printers to reside in the database.

- A. (printer name, printer description, **printer\_type**, userid)
- B. (printer name, printer description, **userid\_start**, **userid\_end**)
- C. (printer name, printer description, **registered\_userid**, **guest\_userid**)
- D. None of the above

#### **Current table definition:**

```
create table PrinterControl
(
 printer name CHAR(4) PRIMARY KEY,
 printer description CHAR(4),
 userid CHAR(10)
)
```
**select \* from PrinterControl**

| printer name  | printer description           | userid  |
|---------------|-------------------------------|---------|
| $'$ T.PT $1'$ | 'First floor's printer'       | 'blake' |
| $'$ T.PT $2'$ | 'Second floor's printer'      | 'lee'   |
| $'$ LPT3'     | 'Third floor's printer'       | 'smith' |
| 'I.PT4'       | 'Common printer for new user' | NULL    |
| $'$ T.PT5 $'$ | 'Common printer for new user' | NULL.   |

### Solution for Concept 4

#### **Previous table definition:**

```
create table PrinterControl
(
 printer name CHAR(4) PRIMARY KEY,
 printer description CHAR(4),
 userid CHAR(10)
)
```
#### **New table definition:**

```
create table PrinterControl
(
  printer name CHAR(4) PRIMARY KEY,
 printer description CHAR(4),
  userid start CHAR(10),
  userid end CHAR(10)
)
```
#### **Query over new table:**

SELECT printer name FROM PrinterControl WHERE \$userid BETWEEN userid start AND userid end;

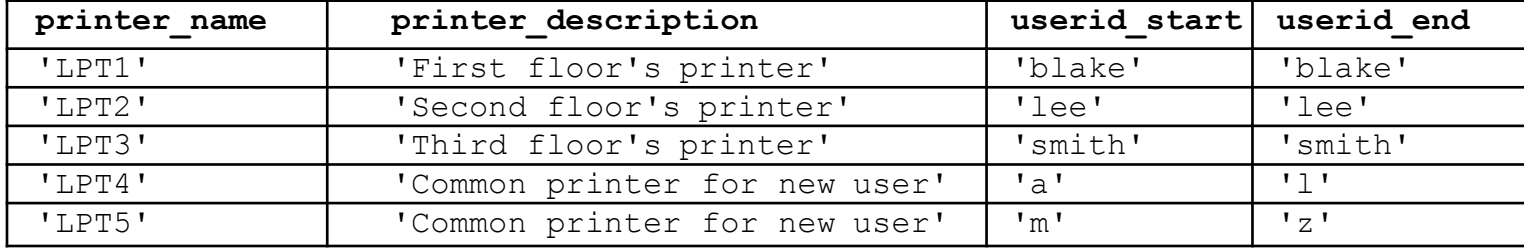

Suppose we have a database that tracks software bugs. What is the relationship between the Bugs entity and the other entities according to the conceptual diagram?

- A. Bugs has a many-to-one relationship with Accounts
- B. Bugs has a one-to-many relationship with Comments
- C. Bugs has a many-to-many relationship with Products
- D. Bugs has a one-to-many relationship with **BugsProducts**
- E. All of the above

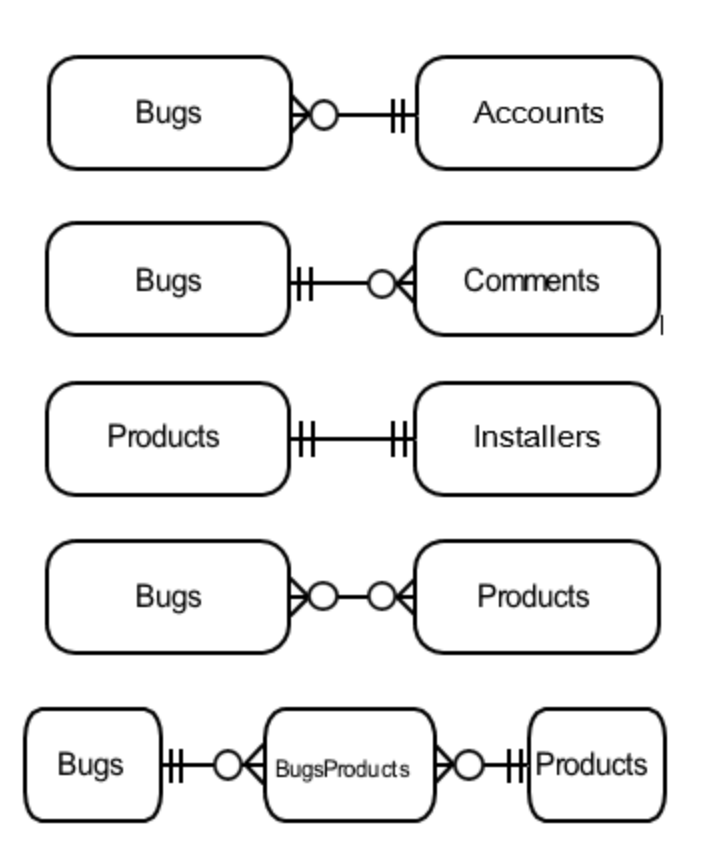

How can we find all the bugs that are both **unassigned** and **active**? Assume that the assigned to field identifies if a bug has been assigned and an **active** bug equals status of not 'CLOSED'.

- A. select \* from Bugs where assigned\_to IS NULL and (status <> 'CLOSED' or status IS NULL)
- B. select \* from Bugs where assigned to IS NULL and status <> 'CLOSED'
- C. select \* from Bugs where assigned to  $=$  NULL and (status <> 'CLOSED' or status = NULL)
- D. select \* from Bugs where assigned\_to IS NULL and status NOT IN ('CLOSED')
- E. None of the above

#### **Table definitions:**

```
CREATE TABLE Accounts (
 account_id INT PRIMARY KEY, 
 account name VARCHAR(20),
 first name VARCHAR(20),
 last name VARCHAR(20),
email VARCHAR(100),
password_hash CHAR(64), 
 ...);
```

```
CREATE TABLE Bugs (
 bug_id INT PRIMARY KEY,
 date reported DATE NOT NULL,
 summary VARCHAR(80),
 reported_by INT NOT NULL, 
 assigned_to INT,
 status enum('NEW', 'OPEN', 'QA', 'CLOSED'),
 ...
 FOREIGN KEY (reported_by) REFERENCES 
Accounts(account_id), 
 FOREIGN KEY (assigned_to) REFERENCES 
Accounts(account_id));
```
# **Homework**

- Read chapter 5 from the Learning SQL book
- Exercises at the end of chapter 5